## Suchmaschinenoptimierung am Beispiel von

## www.bigzanders-feuerwerke.de

## Stefan Brass Martin-Luther-Universität Halle-Wittenberg

(Professor für Datenbanken, Certified Oracle8 DBA, IBM Certified Advanced DBA: DB2 V8.1)

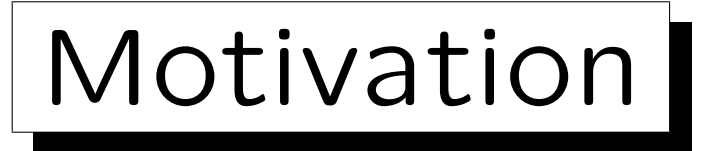

- Wie erreiche ich, daß mich potentielle Kunden über Google finden?
	- Form der Werbung / Informationsverbreitung.
	- $\Diamond$  Unter günstigen Umständen kann man mit relativ wenig Aufwand viel erreichen.

Viel billiger als Werbung in Printmedien. Verschiedene Formen der Werbung erreichen aber teils unterschiedliche Kundenkreise.

 Falls aber schon ernsthafte Konkurrenz um die ersten Plätze bei Google (für relevante Suchbegriffe): Arbeitszeit, Geld, und Geduld nötig.

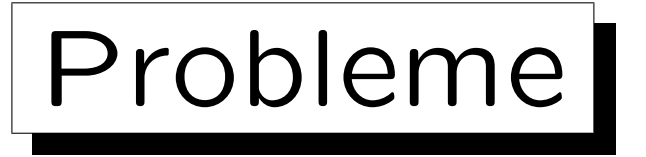

- Wie Google die Rangfolge der Seiten genau bestimmt, ist geheim.
- Außerdem ändert es sich ständig:
	- $\Diamond$  Wenn sich Tricks herumsprechen (oder häufiger genutzt werden), mit denen man ohne nützlichen Inhalt auf die vorderen Plätze kommen kann,
	- $\Diamond$  ändert Google das Verfahren, um diese Schwachstelle/Manipulationsmöglichkeit abzustellen und diejenigen abzustrafen, die sie verwendet haben.
- Viele Gerüchte: Wahrheitsgehalt schwer zu prüfen.

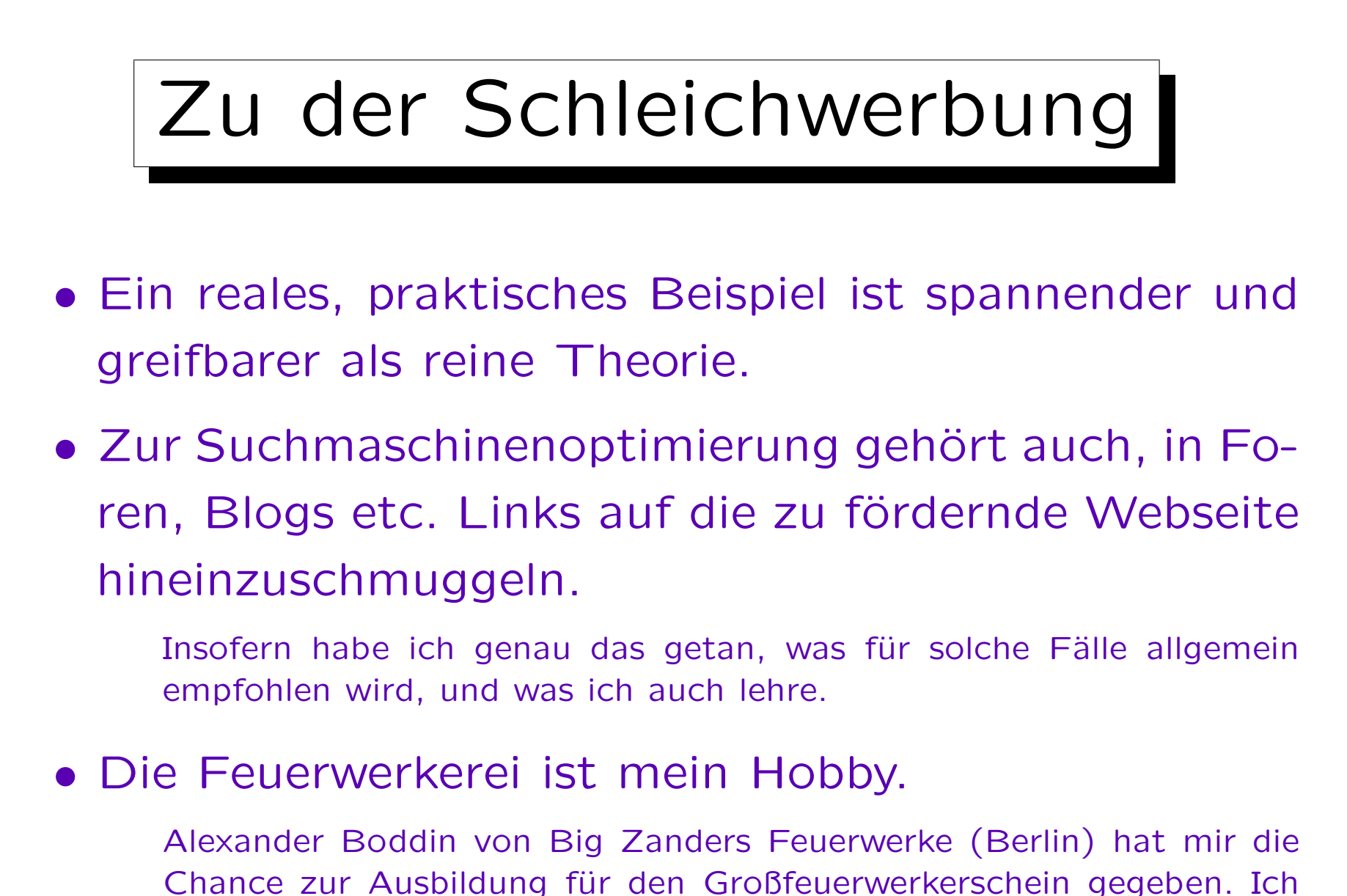

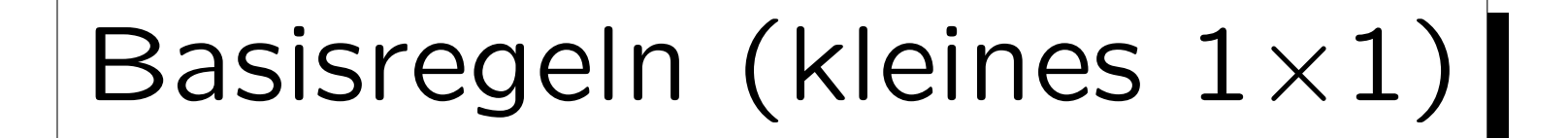

- Suchbegriffe müssen im HTML Text vorkommen:
	- Text in Bildern kann Suchmaschine nicht lesen.
	- Text in Flash, PDF etc. ist mindestens unsicher.
- Navigation sollte mit normalen Links erfolgen, nicht nur mit Javascript (führt Suchmaschine nicht aus). Notfalls kann man bei Google eine XML Sitemap einreichen.
- Uberschriften sollten in h1, h2 etc. Elementen stehen, nicht einfach mit CSS groß gemachter Text.
- Seiten sollten ohne Kontext verständlich sein, oder Link auf die Homepage etc. enthalten.

 $\sim$ 

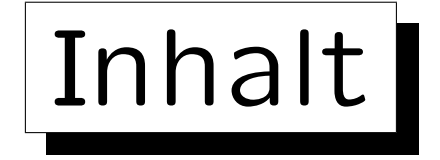

1. Auswahl von Suchbegriffen

2. Seitenlokale Optimierung

3. Links

4. Auswertung von Statistiken

5. Ergebnis des Wettbewerbs

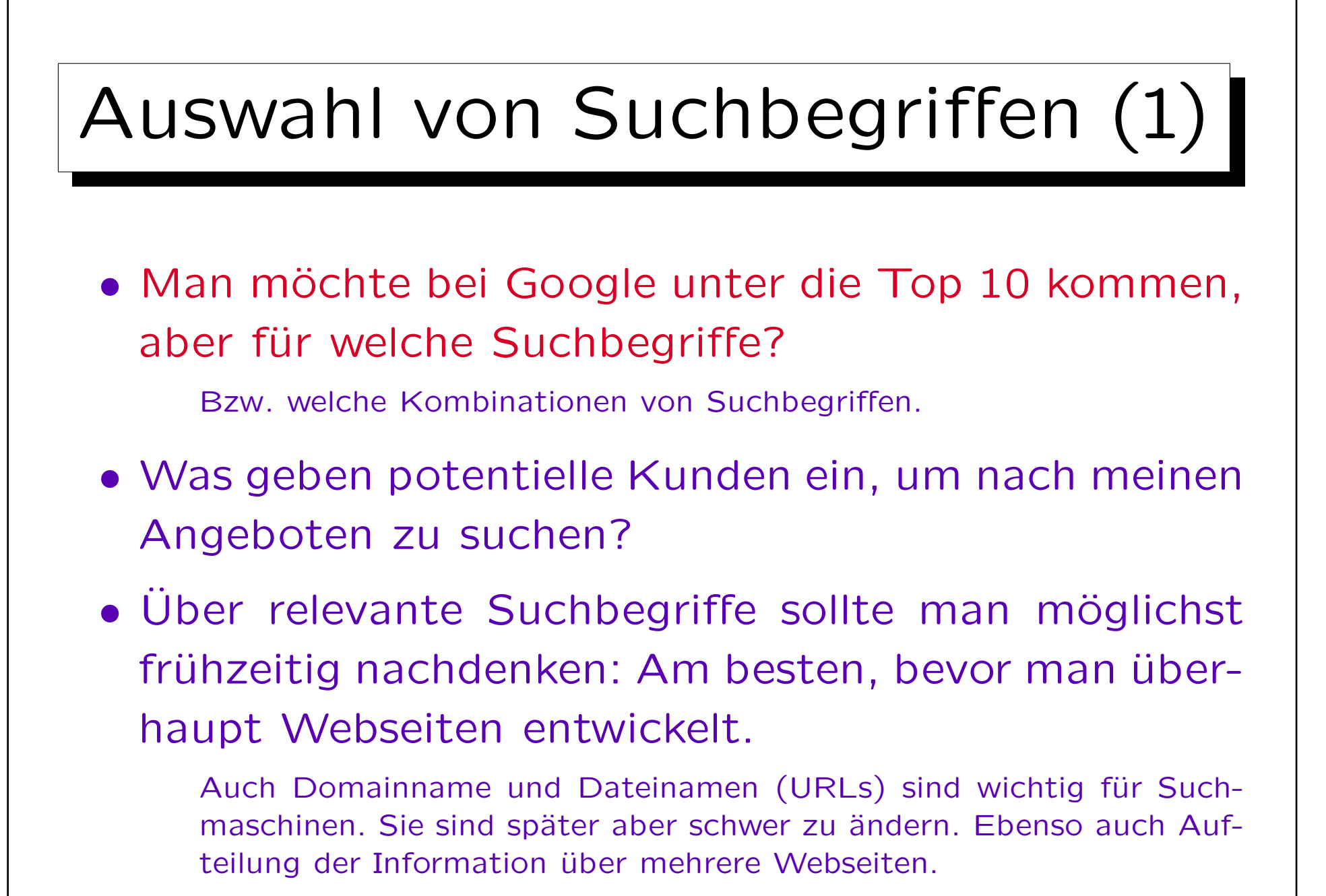

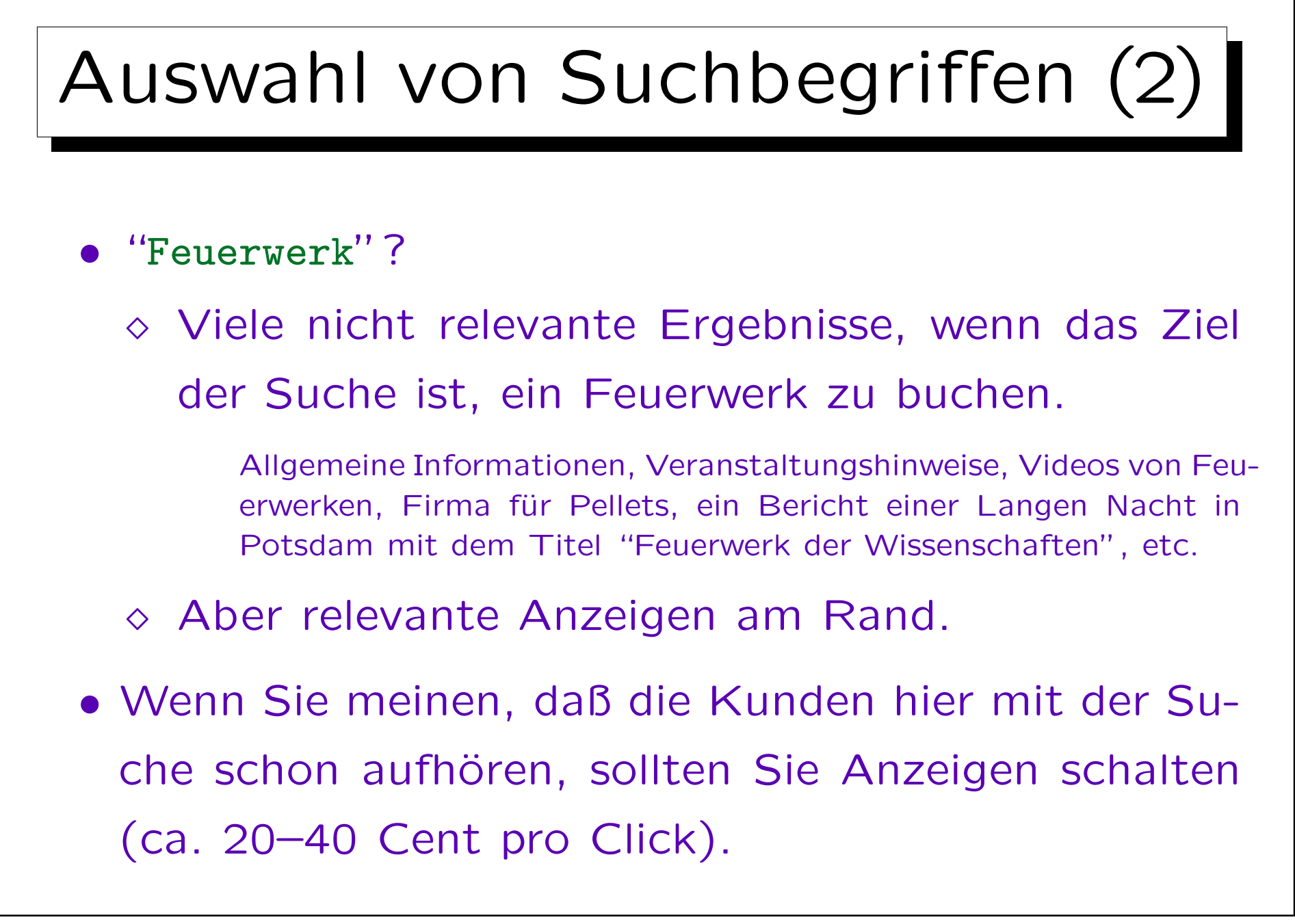

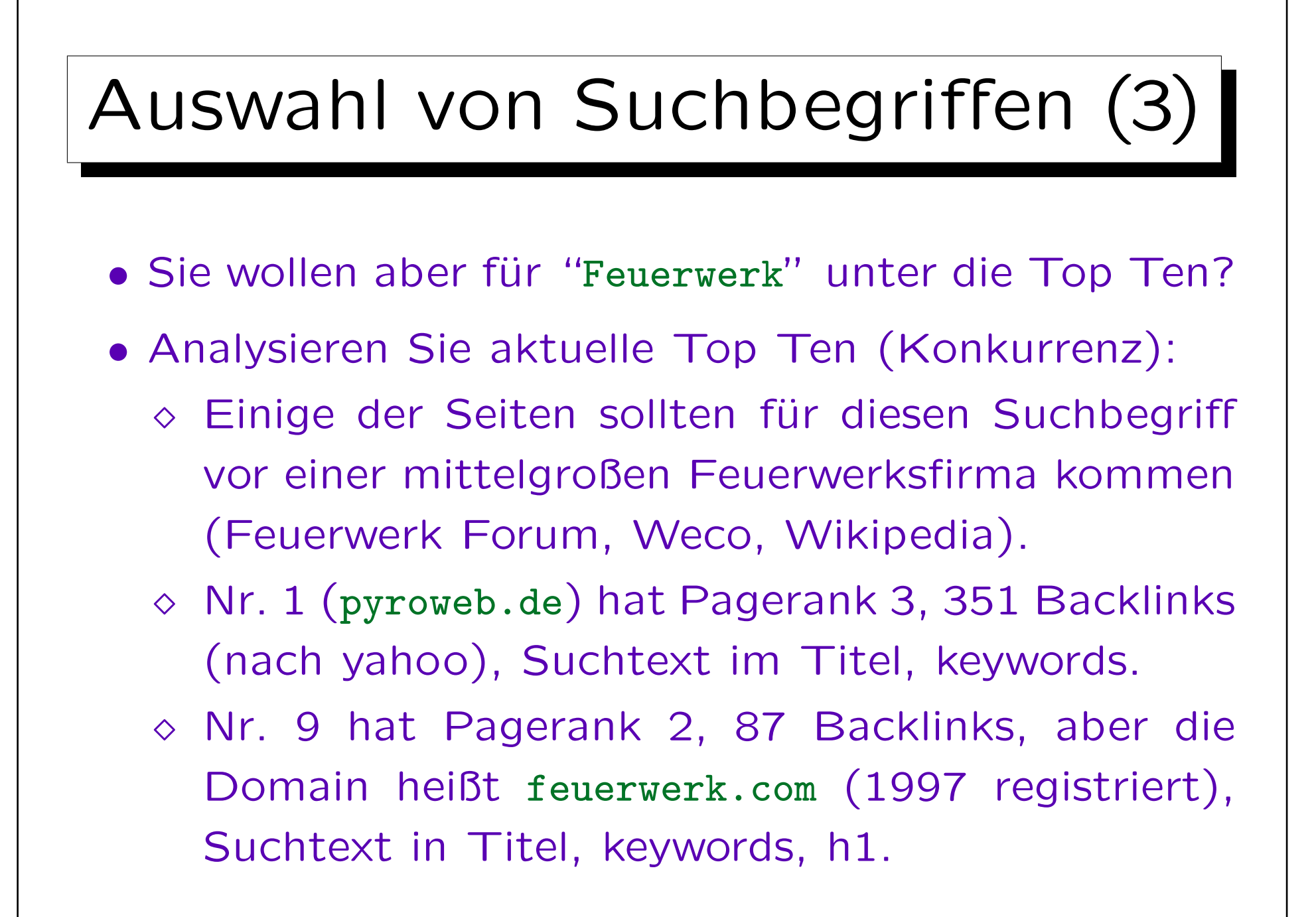

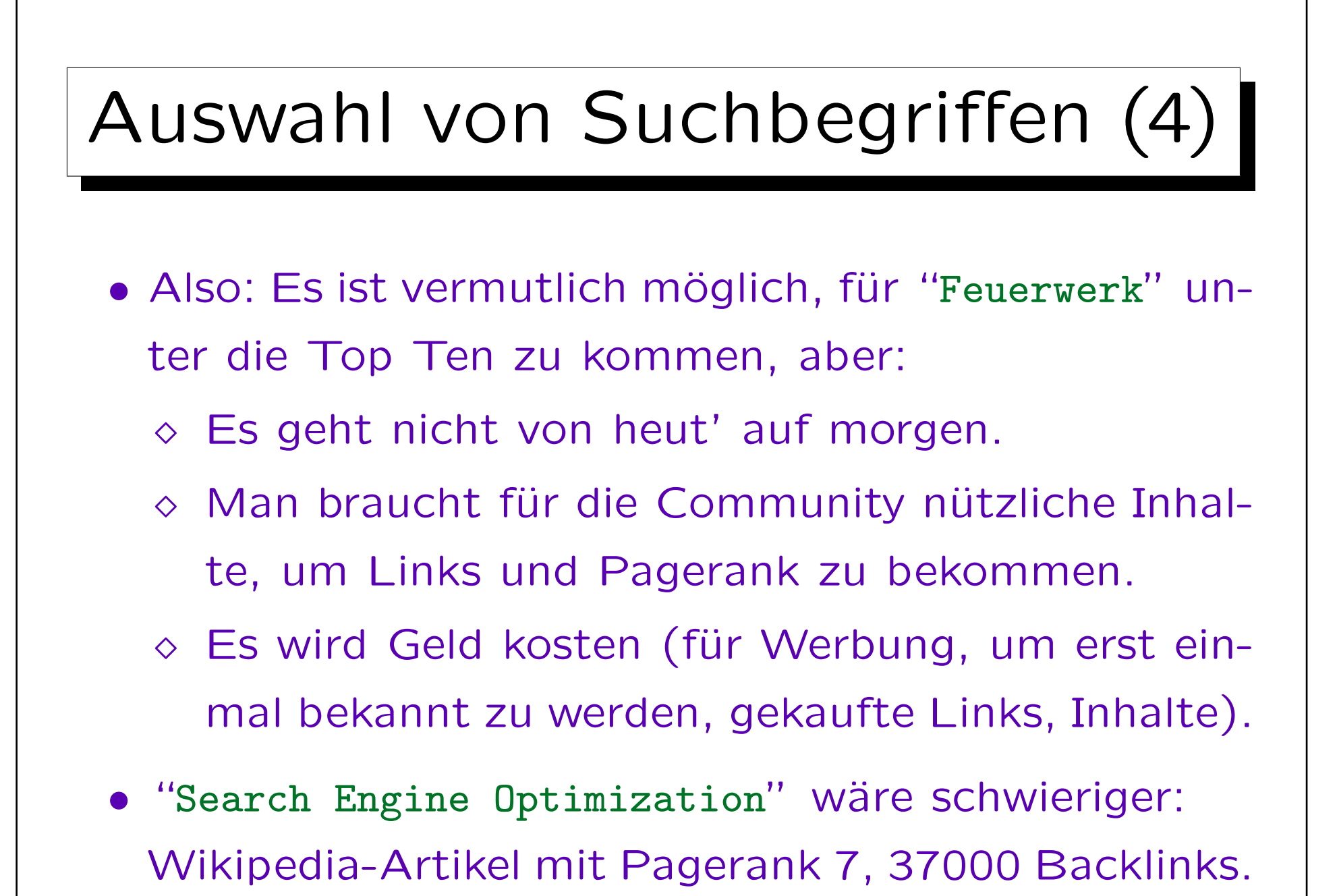

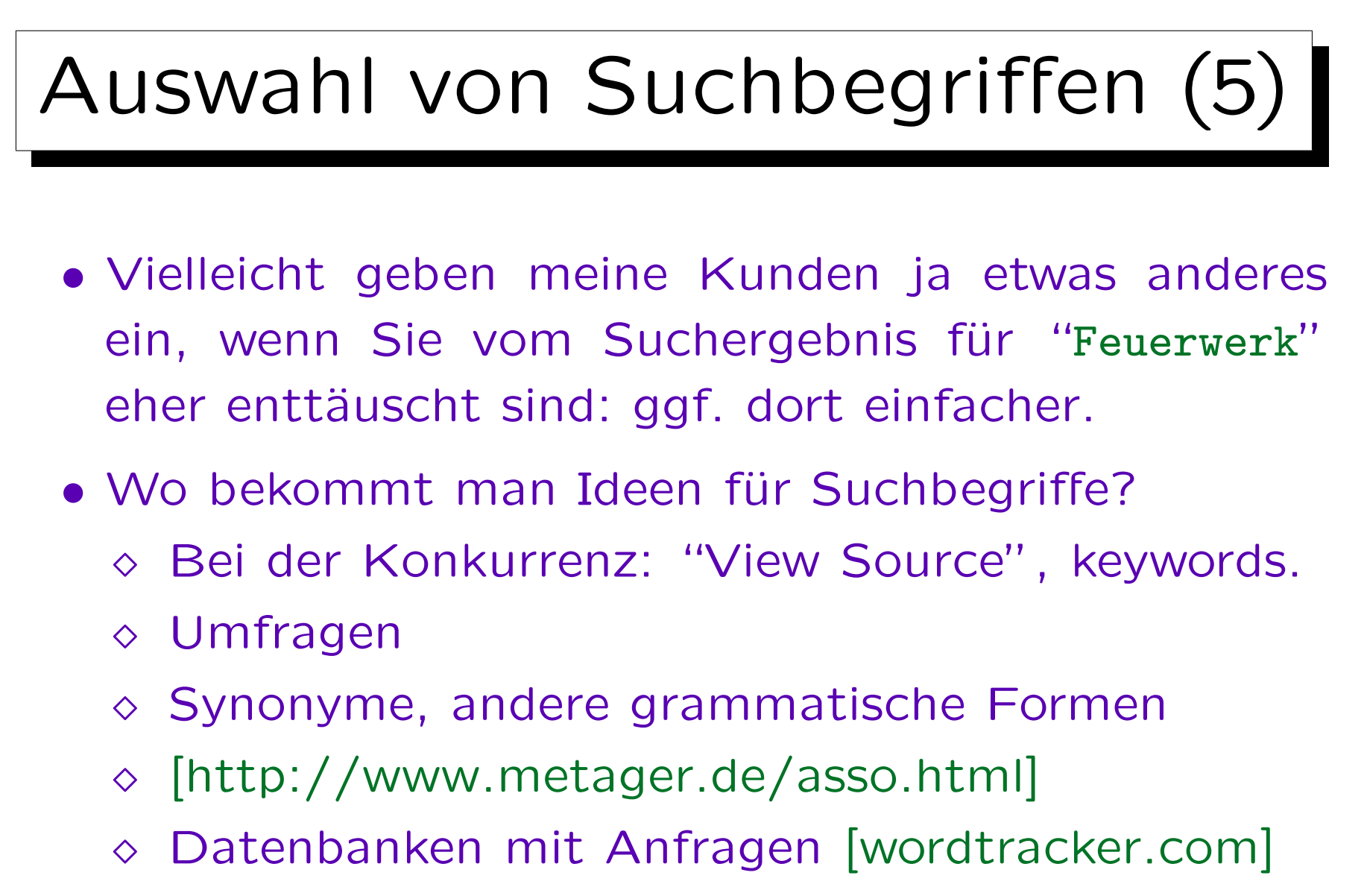

 $\Diamond$  Werkzeug für Anzeigenkampagnen

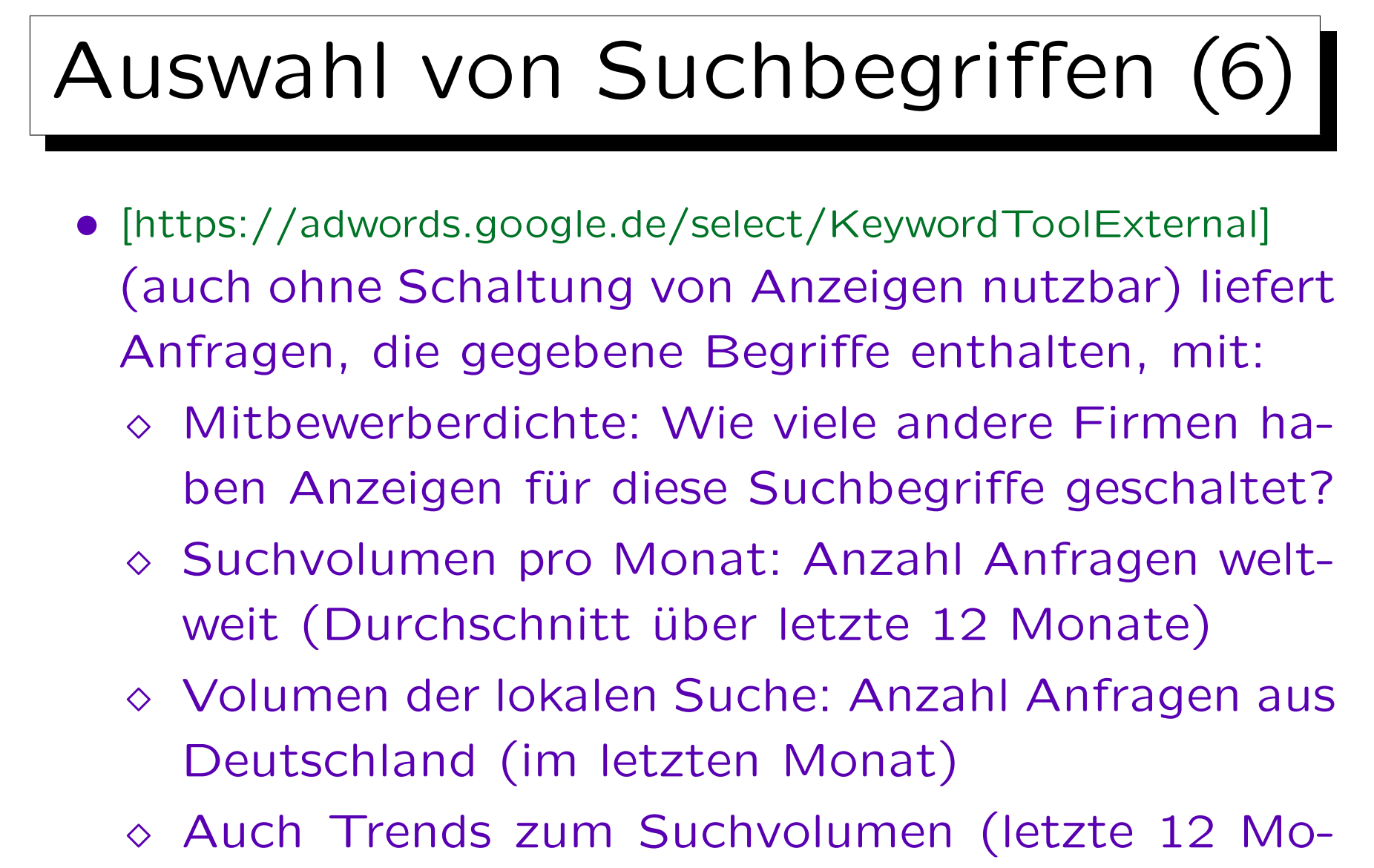

nate), geschätzte Kosten pro Click für Anzeigen

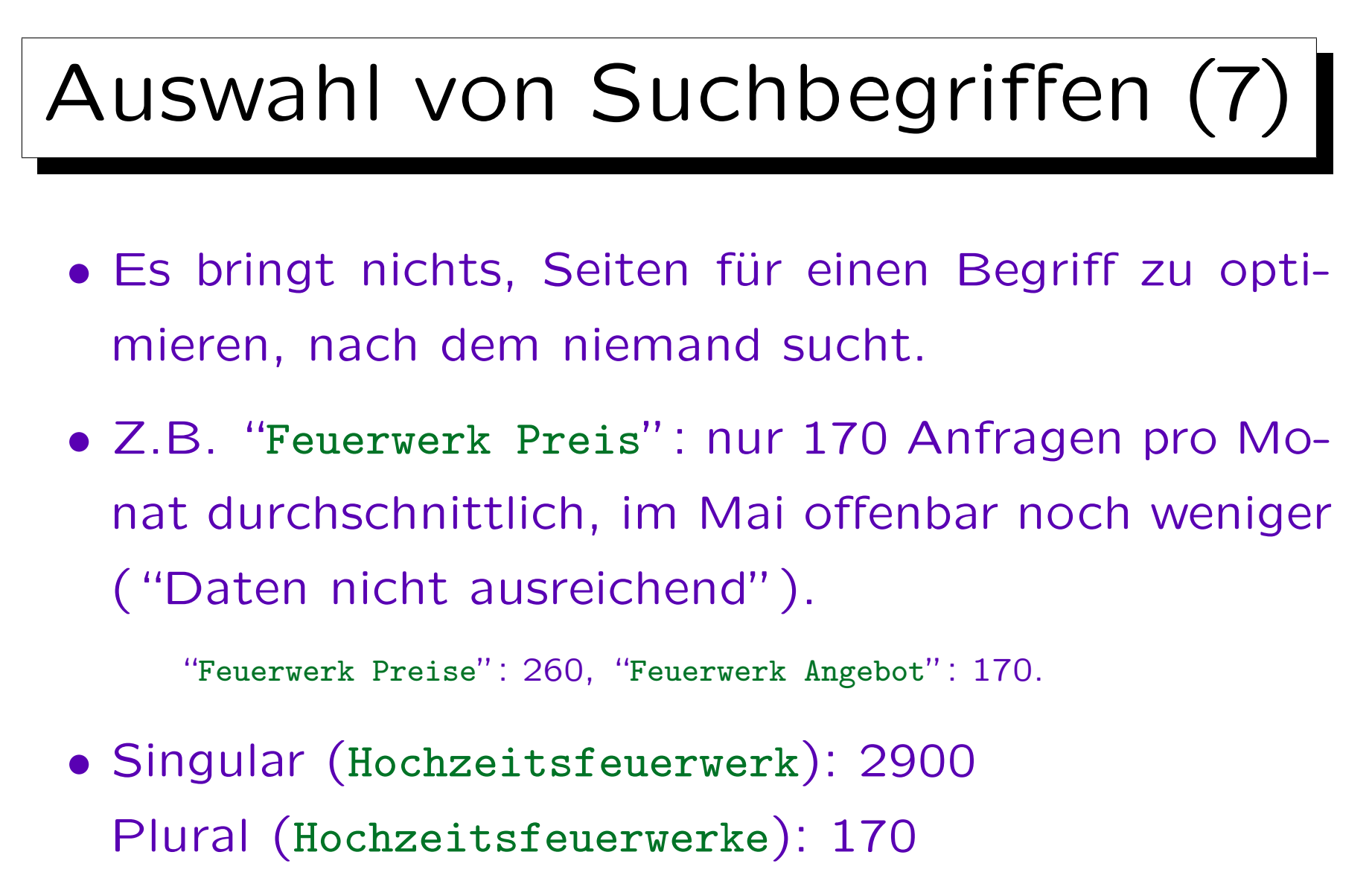

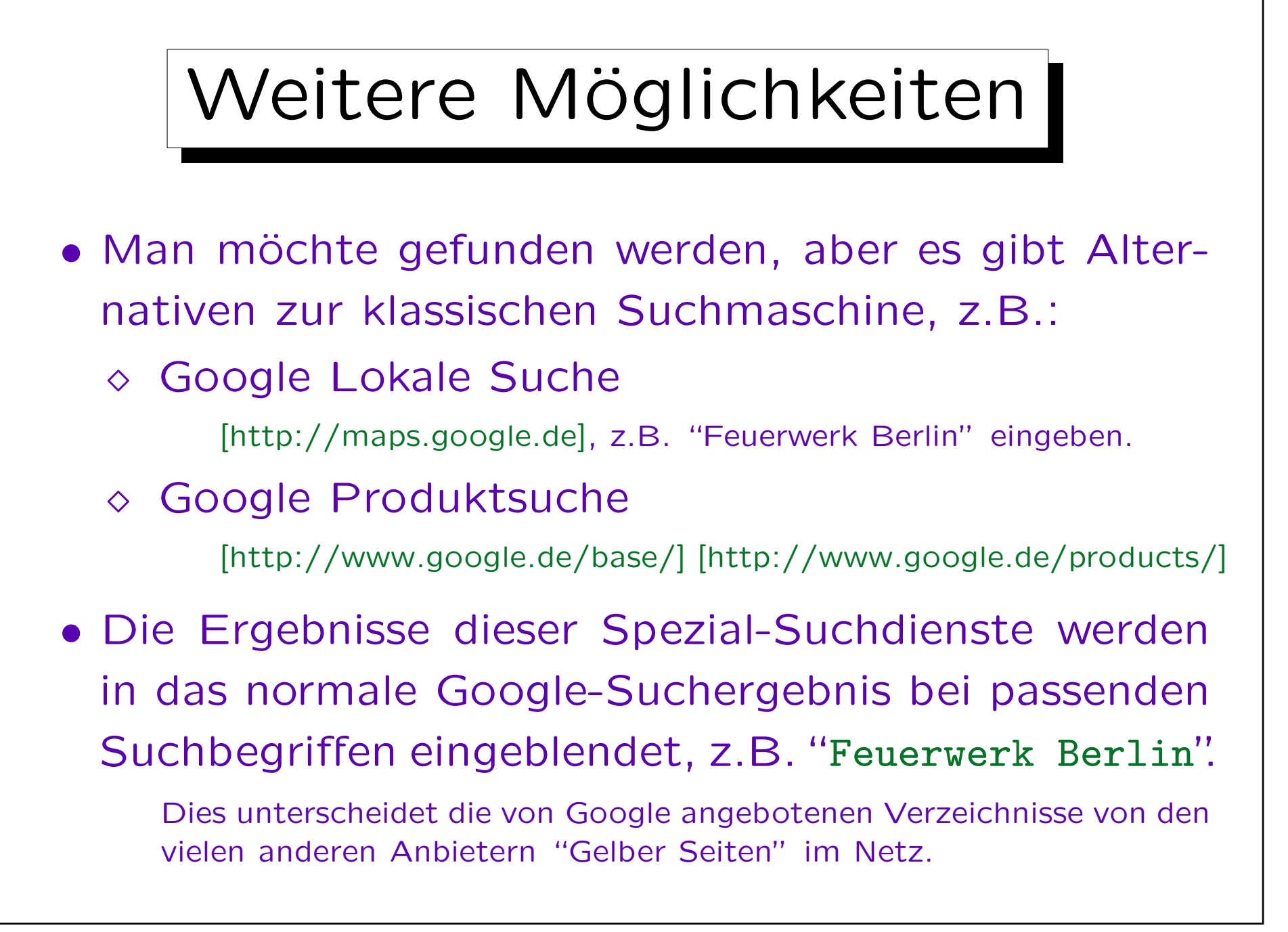

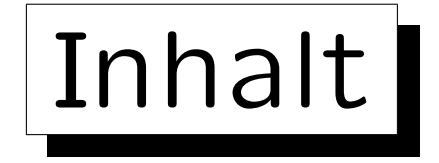

- 1. Auswahl von Suchbegriffen
- 2. Seitenlokale Optimierung
- 3. Links

 $\sim$ 

- 4. Auswertung von Statistiken
- 5. Ergebnis des Wettbewerbs

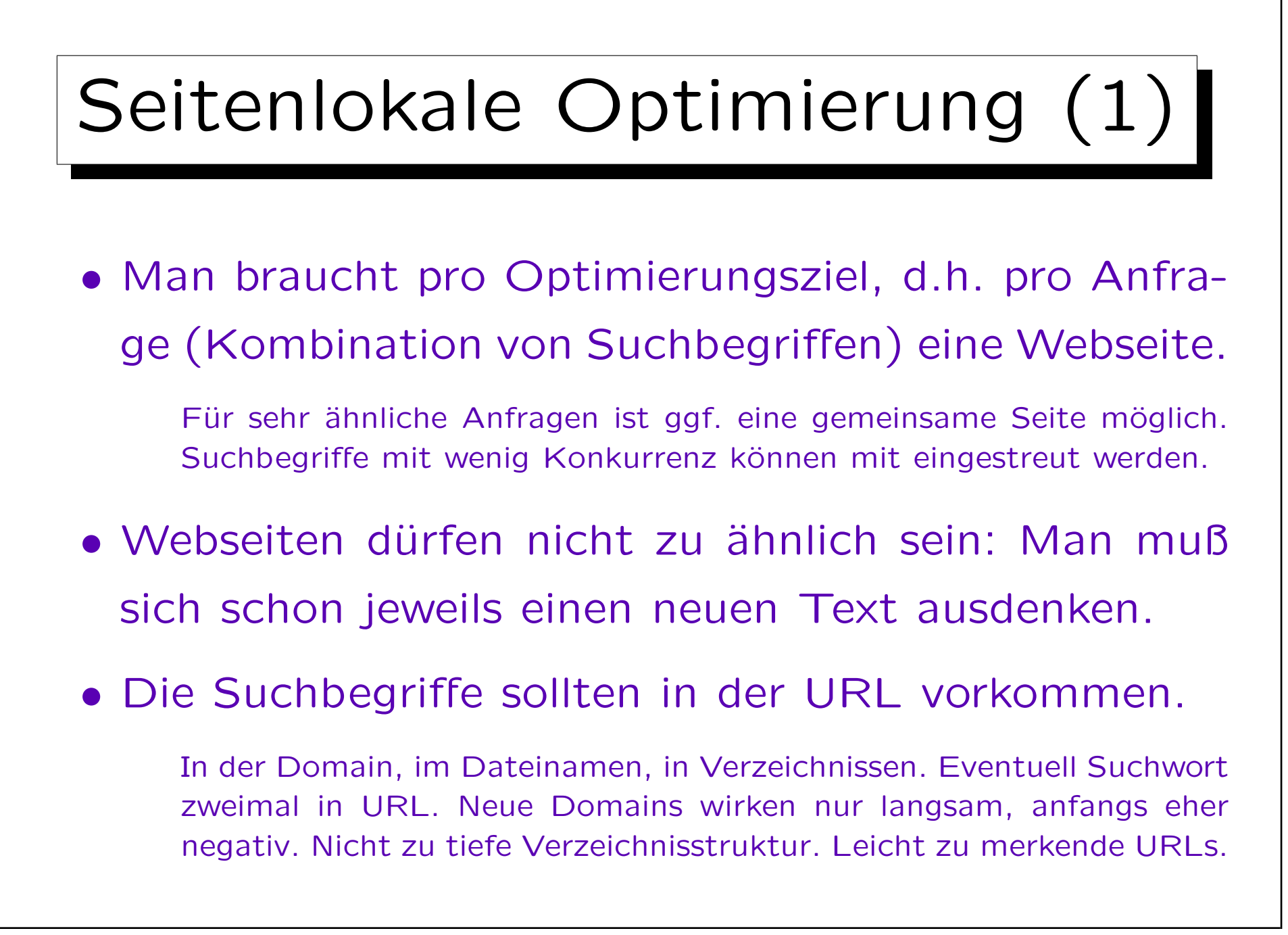

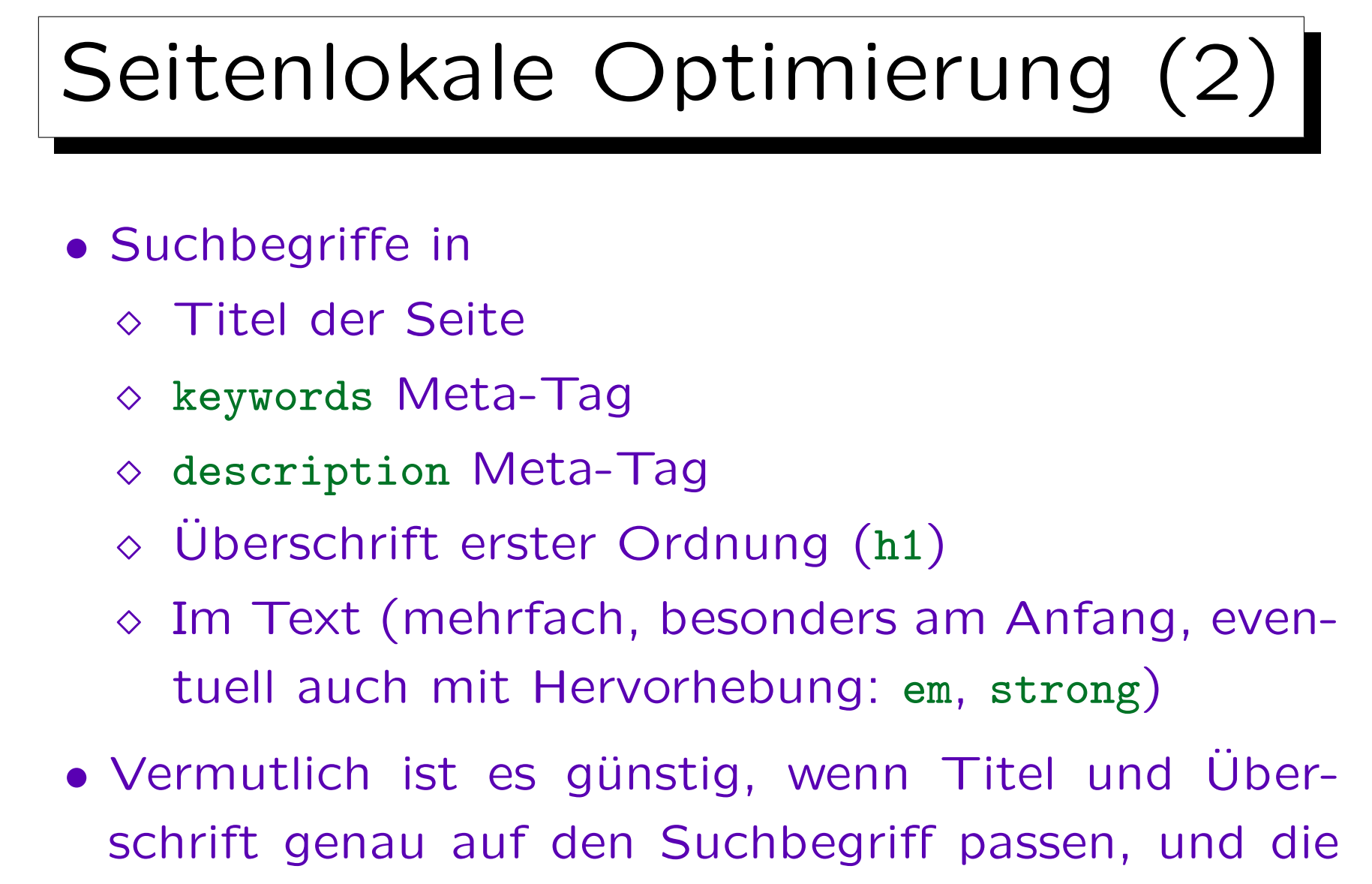

Liste der keywords nicht sehr lang ist.

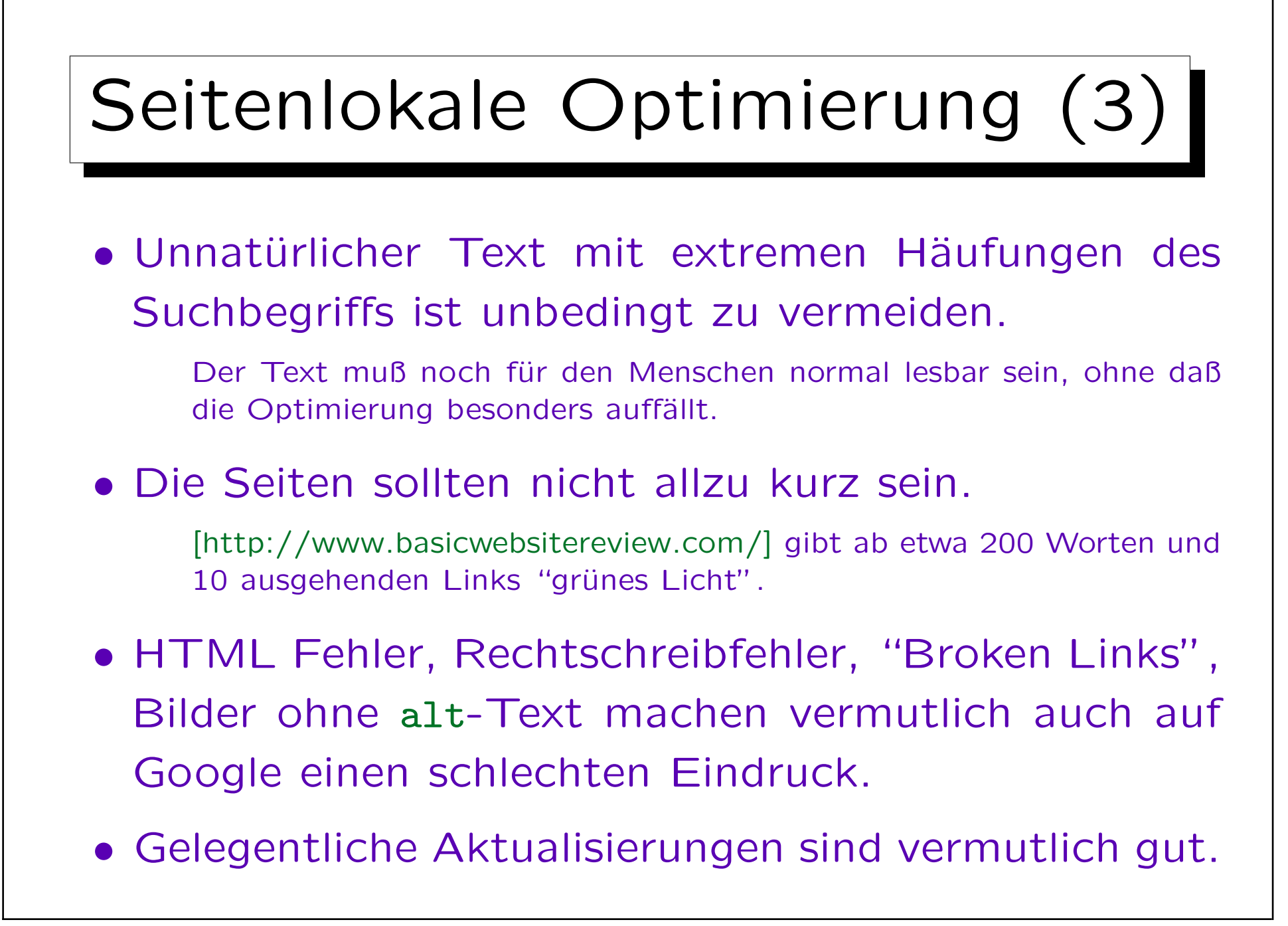

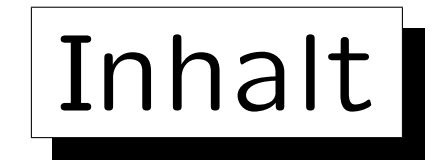

- 1. Auswahl von Suchbegriffen
- 2. Seitenlokale Optimierung

3. Links

✬

 $\overline{\phantom{0}}$ 

4. Auswertung von Statistiken

5. Ergebnis des Wettbewerbs

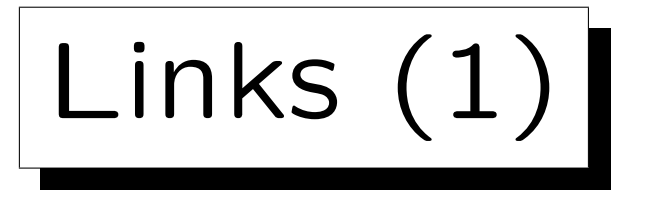

• Man braucht möglichst viele Links von Seiten mit möglichst hohem Pagerank, um selbst einen hohen Pagerank zu bekommen.

Idee: Eine Seite ist wichtig, wenn sie viele Links von Seiten hat, die selber wichtig sind. Rekursive Definition: Großes Gleichungssystem.

• Man kann den Pagerank einer Seite mit dem Google Toolbar sehen, oder z.B. mit

[http://www.top25web.com/pagerank.php].

Die Zahlwerte von 0 bis 10 sind aber nur grobe Klassen, intern hat Google eine viel genauere Unterteilung. PR 3 ist also nicht gleich PR 3. Außerdem sollen die angezeigten Werte bewußt veraltet sein, um Analysen und Manipulationsversuche zu erschweren.

Links (2)

- Um Pagerank 5 zu bekommen, braucht man:
	- 16 803 Links von Seiten mit Pagerank 1, oder
	- 3 055 Links von Seiten mit Pagerank 2, oder
	- 555 Links von Seiten mit Pagerank 3, oder
	- 101 Links von Seiten mit Pagerank 4, oder
	- 19 Links von Seiten mit Pagerank 5, oder
	- 4 Links von Seiten mit Pagerank 6, oder
	- 1 Link von einer Seite mit Pagerank 7.

Annahme: Jeweils 50 ausgehende Links pro Seite. [http://www.compar.com/infopool/articles/PR-calculation.html]

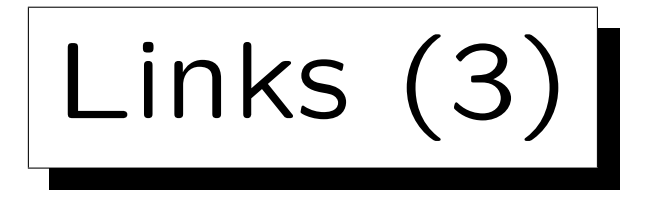

• Ist der Pagerank wichtig? Nur ein Bewertungsmaßstab von vielen, geht aber vermutlich mit relativ großem Gewicht in Gesamtwertung ein.

Es ist auch nicht klar, ob der Pagerank heute noch das ist, was früher veröffentlicht wurde.

• Wenn es nur drei Links von Seiten mit sehr hohem Pagerankrank gibt, und sonst nichts, kann das Google verdächtig vorkommen.

Die Pagerank-Verteilung von Seiten, die auf die eigene Seite verweisen, muß natürlich aussehen. Die Menge der eingehenden Links sollte auch nicht allzu plötzlich wachsen und dann zum Stillstand kommen.

Links (4)

- Links sollten die Suchbegriffe im Link-Text enthalten (also nicht nur den Firmennamen).
- Bei yahoo liefert link:http://www.konkurrenz.de/ die Seiten, die auf die Konkurrenz verlinken. Dort könnte man nachfragen, ob sie nicht auch einen Link auf die eigene Seite setzen können.

Altavista funktioniert genauso. Google liefert nur sehr wenige ausgewählte Ergebnisse. Intern hat Google mehr Daten, für die eigene Seite kann man das mit den Google Webmaster Tools sehen.

• Auch nützlich: [http://www.linkdiagnosis.com/].

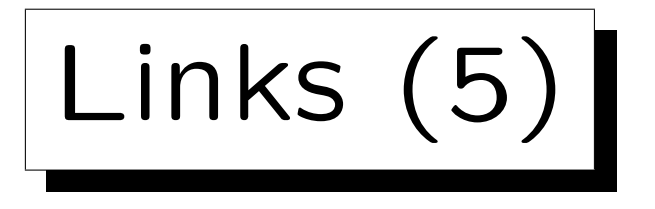

• Es gibt sehr viele mir unbekannte Verzeichnisse. Zum Teil kostet die Eintragung Geld.

Eventuell ist es für die ersten Kunden kostenlos, solange das Verzeichnis noch unbekannt ist und Pagerank 0 hat.

- Man sollte versuchen, ins Open Directory Project [http://www.dmoz.org] zu kommen.
- Google soll auch Links von vertrauenswürdigen Seiten bevorzugen, z.B. dmoz oder Universitätsseiten.
- Links sollten auch nicht nur von sehr ähnlichen IP-Nummern kommen (einem Webhoster).

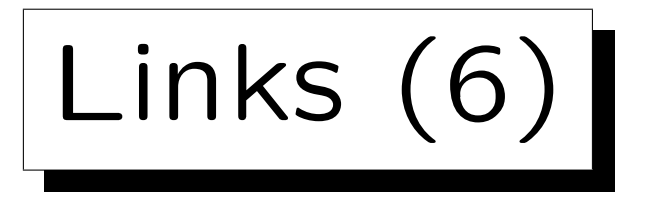

• Man kann Links kaufen/mieten. Wenn Google das mitbekommt, wirkt es nicht günstig.

Vermutlich sind auch die üblichen Plätze für Sponsoren-Links etc. am rechten Rand von Google eher ausgeblendet. Daß man durch das Kaufen von Links für einen Konkurrenten diesem schaden kann, halte ich für ein Gerücht.

• Ein direkter Linktausch fällt Google auf, wird also vermutlich für Google nichts bringen.

Eventuell folgen aber Menschen den Links. Man vermeide Links auf SPAM-Seiten zu setzen ("schlechte Nachbarschaften"). Linktausch über einen diskreten Agenten (ohne direkte wechselseitige Links) wäre vermutlich möglich.

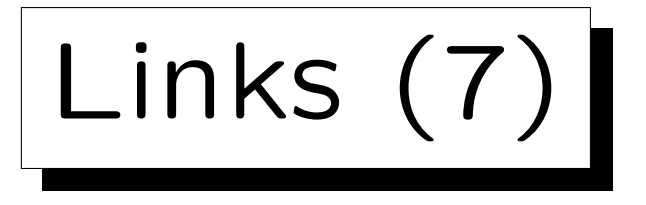

- Letztendlich braucht man gute, interessante Inhalte, um Besucher der Seite zu motivieren, Links darauf zu setzen.
- Es reicht also nicht, nur Reklametexte zu haben.
- Wenn die Informationsseiten Pagerank bekommen, überträgt sich der über die eigenen Links auch auf die Reklameseiten.
- Ist ein Link mit rel = "nofollow" gekennzeichnet, wird kein Pagerank über ihn weitergegeben.

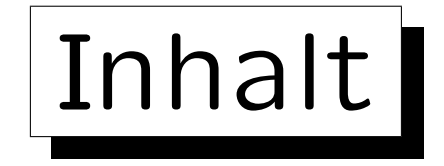

- 1. Auswahl von Suchbegriffen
- 2. Seitenlokale Optimierung
- 3. Links

 $\overline{\phantom{a}}$ 

4. Auswertung von Statistiken

5. Ergebnis des Wettbewerbs

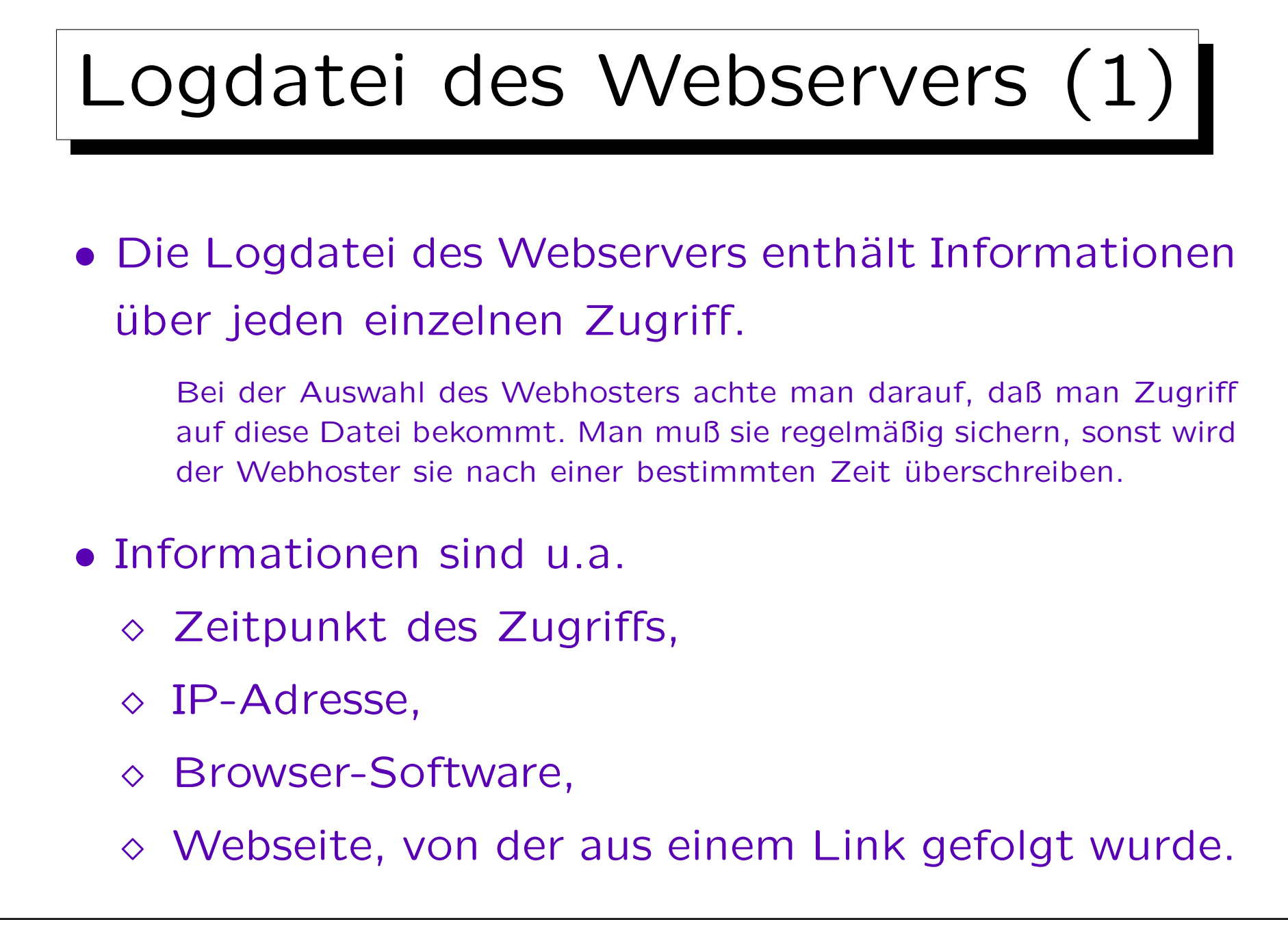

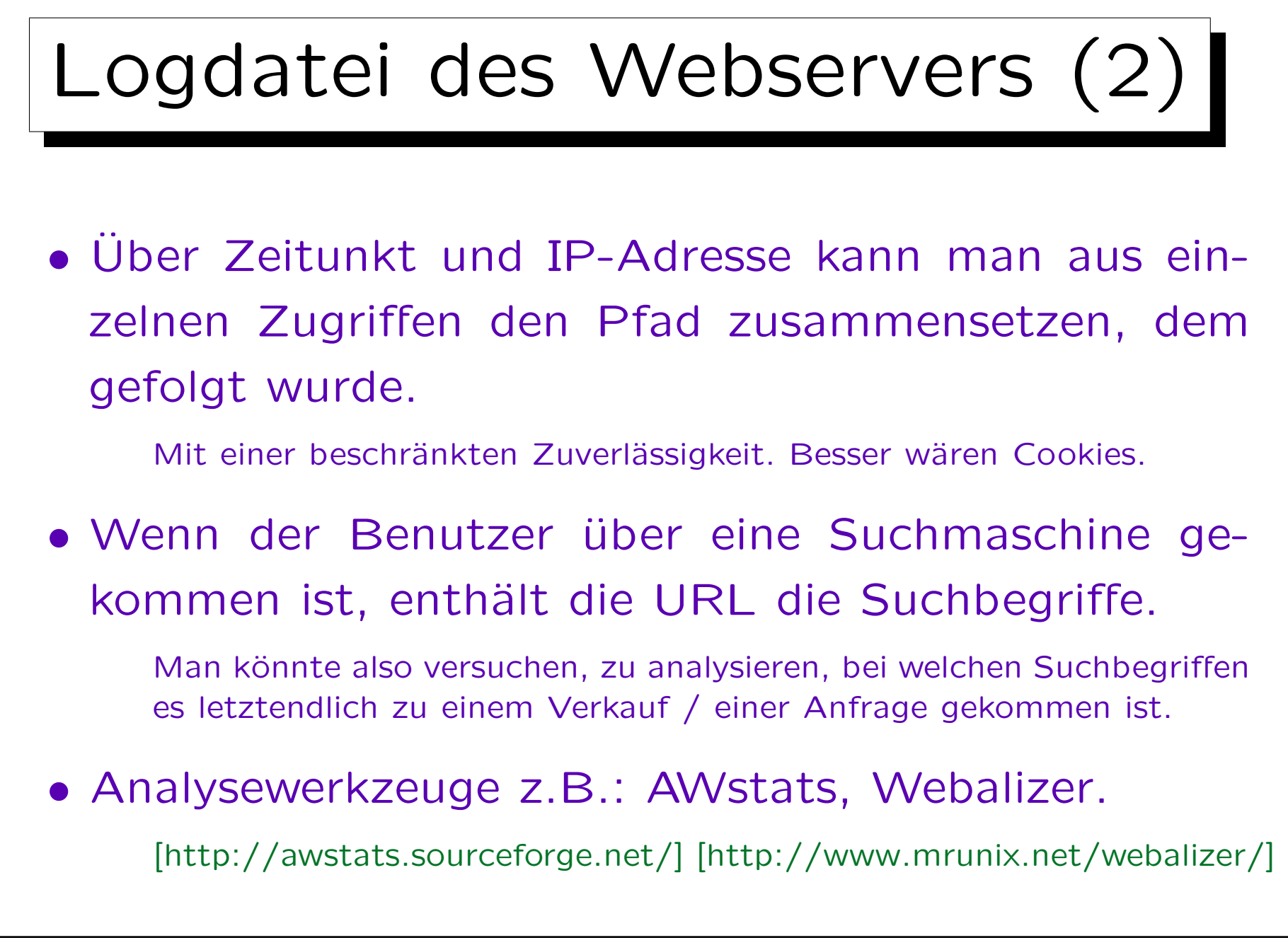

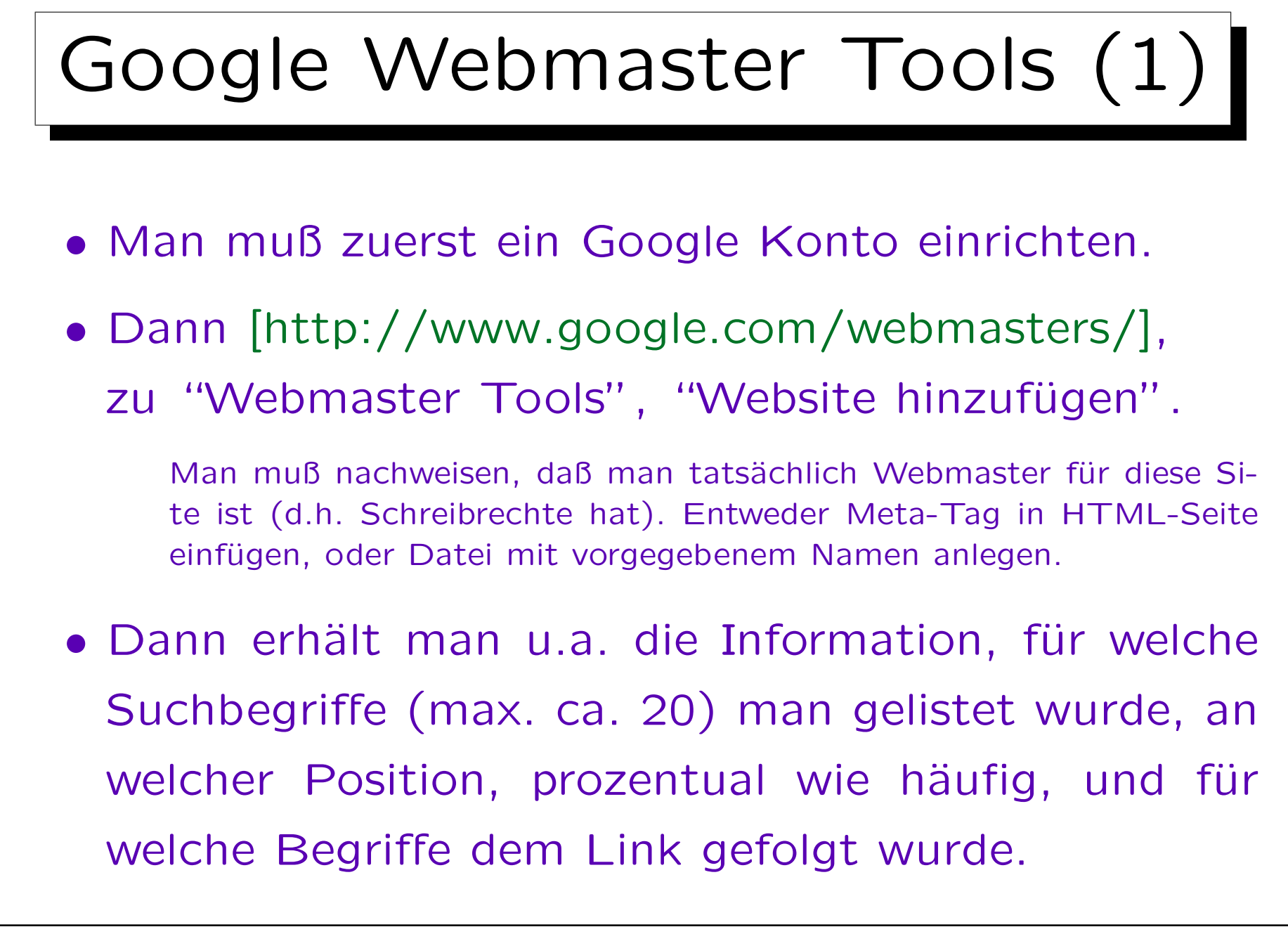

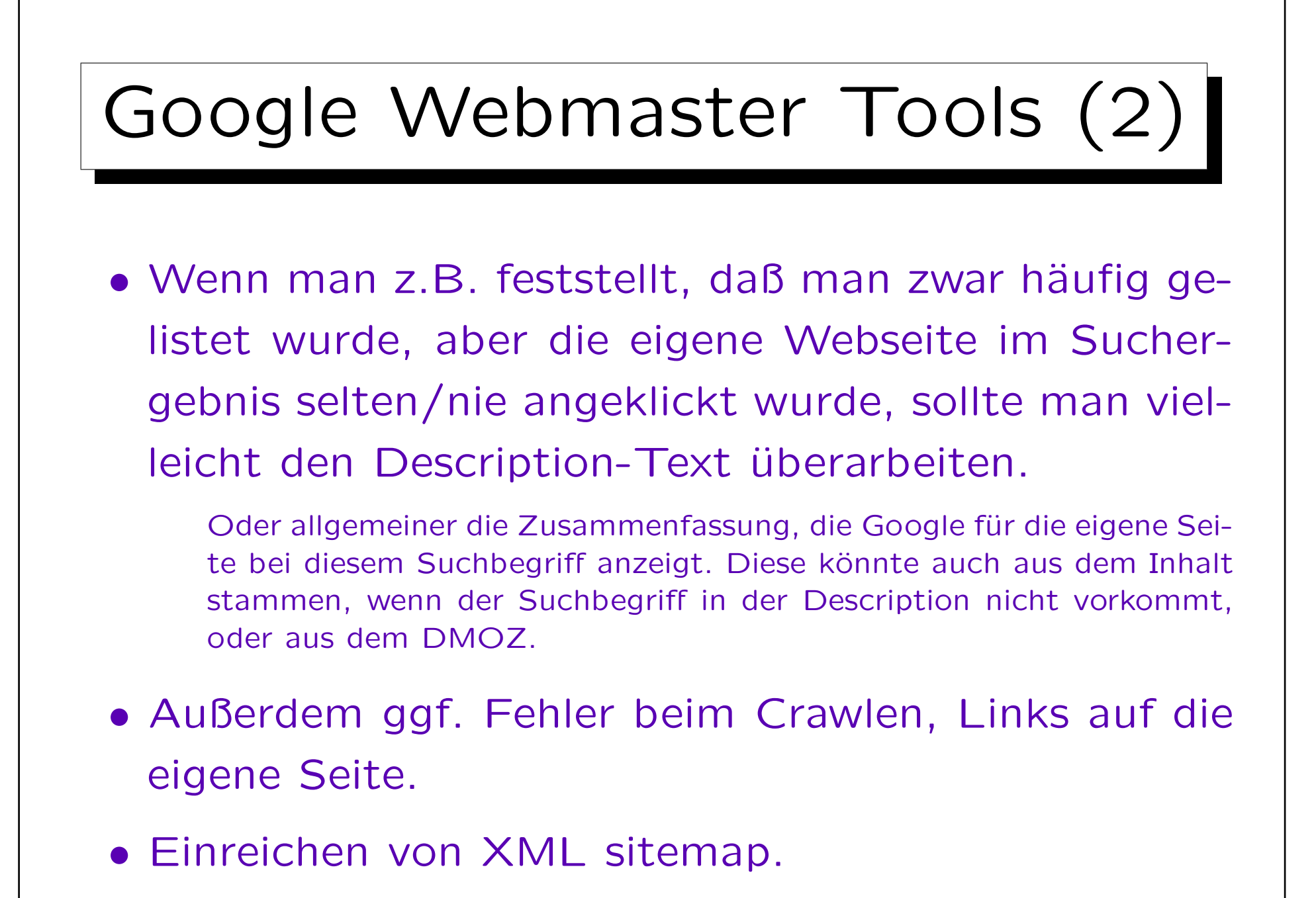

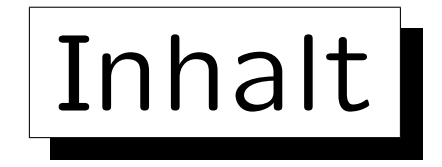

- 1. Auswahl von Suchbegriffen
- 2. Seitenlokale Optimierung
- 3. Links
- 4. Auswertung von Statistiken
- 5. Ergebnis des Wettbewerbs

 $\overline{\phantom{a}}$ 

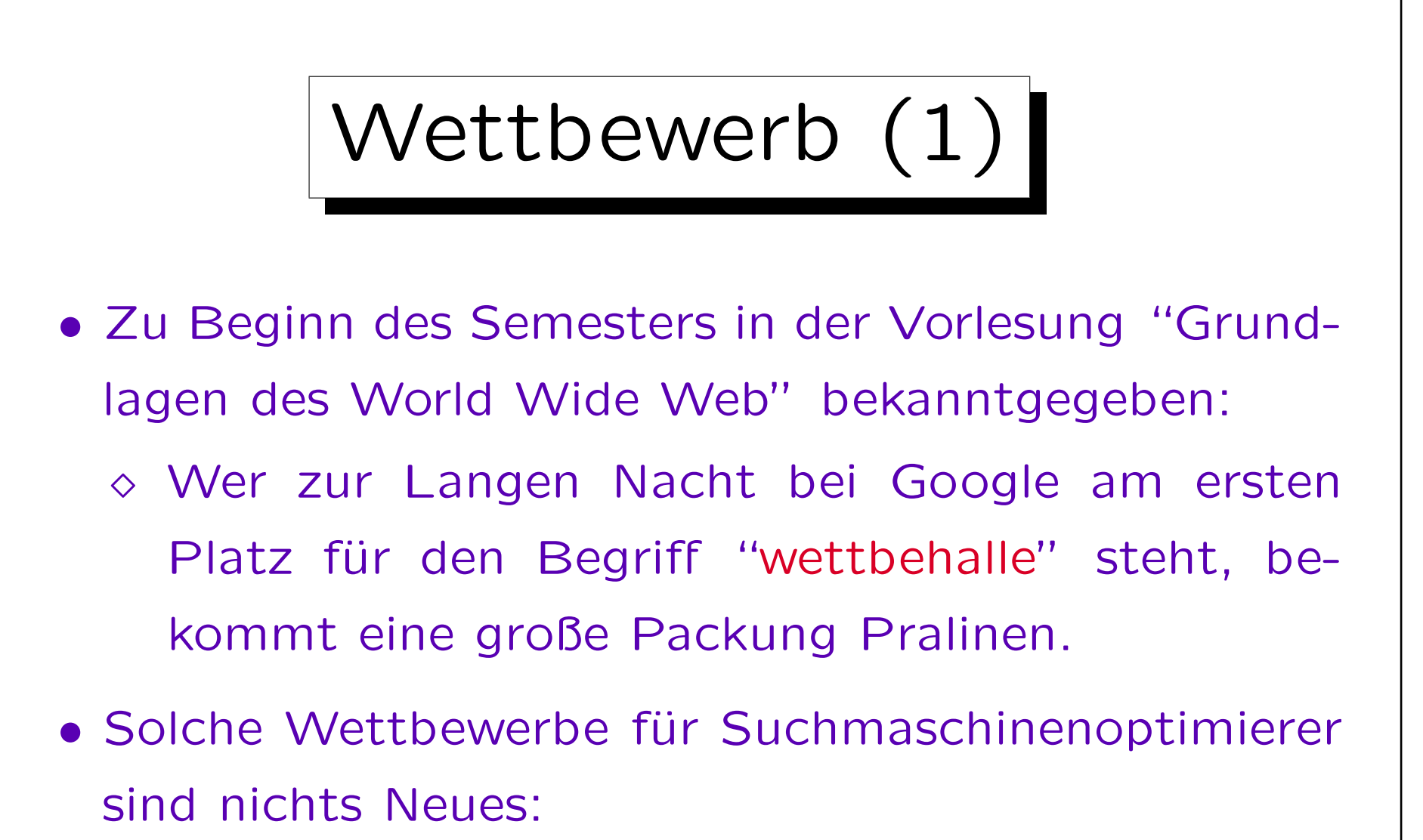

- $\diamond$  Nigritude ultramarine
- Hommingberger Gepardenforelle

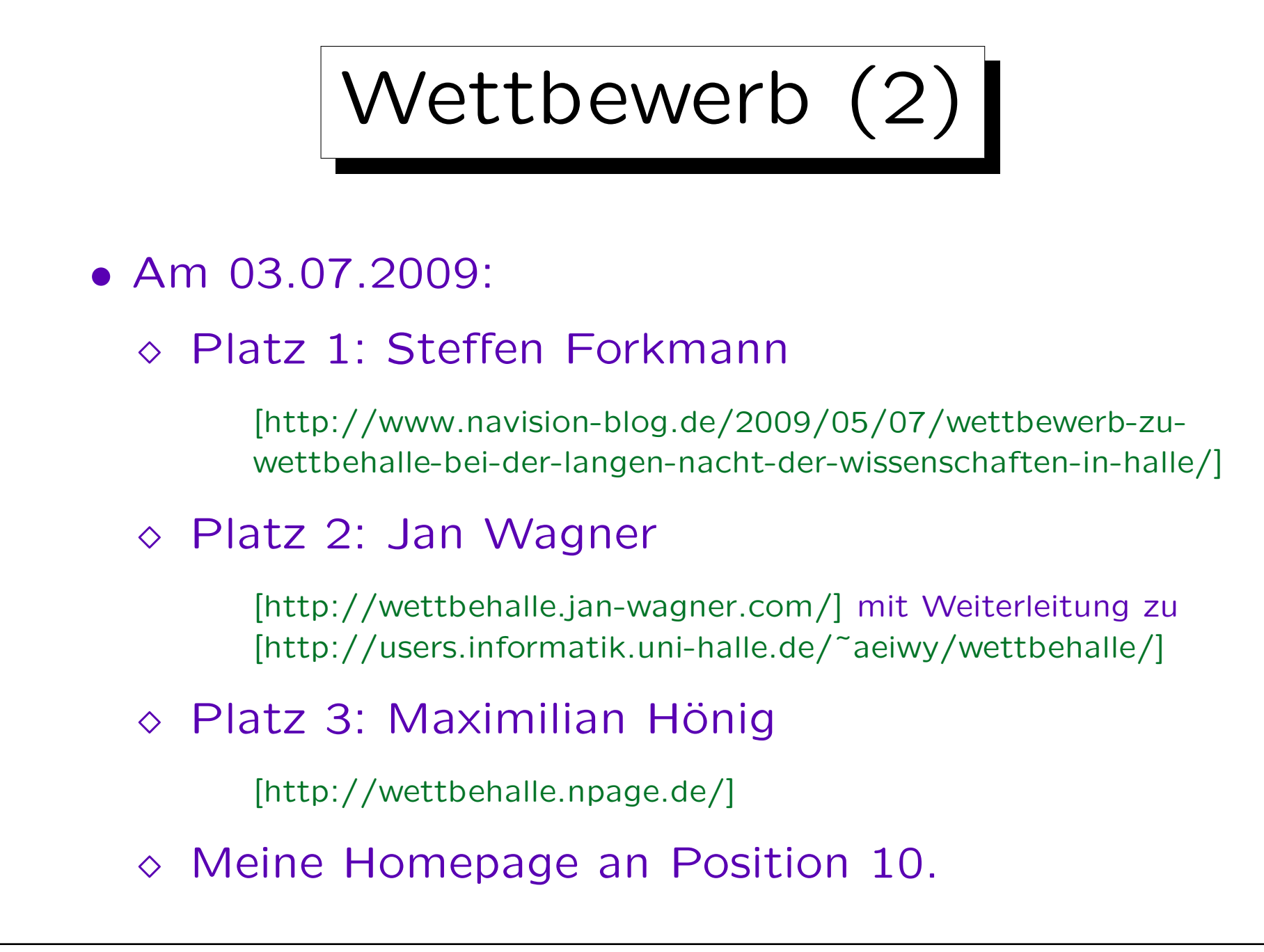

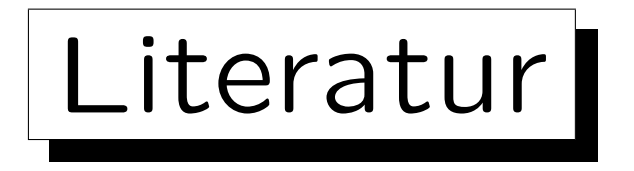

• Google: Eine Einführung in die Suchmaschinenoptimierung.

[http://www.google.de/webmasters/docs/ einfuehrung-in-suchmaschinenoptimierung.pdf]

• Mario Fischer: Website Boosting 2.0

mitp, 2. Auflage, 2009, ISBN 978-3-8266-1703-4, 786 Seiten.

• Peter Kent: Search Engine Optimization for Dummies.

Wiley, 2nd Edition, 2006, ISBN 0-471-97998-8, 382 Seiten.